# **4. Přenosová vedení**

Těžiště programu ATP je ve zpracování modelů přenosových vedení a kabelů. Přenosová vedení lze v programu ATP modelovat mnoha způsoby a to od nahrazení vedení prvkem *RLC* až po procedury Line a Cable Constants, které generují obvodové parametry vedení ze zadaných rozměrů a materiálových konstant.

# *4.1 Nastavení parametrů modelů*

# *4.1.1 Line/Cable*

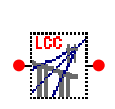

Pomocí této procedury je možno vygenerovat požadovaný typ vedení postupným zadáváním jednotlivých parametrů. Po volbě **Line/Cable** se objeví roleta s nabídkou počtu fází pro navrhované vedení. Po zvolení počtu fázi následuje otevření dialogového okna. Dialogové okno obsahuje dvě záložky **Model** a **Data**.

# **Model**

Uživatel volí typ přenosového vedení v nabídce **System type**: **Overhead Line -** venkovní vedení **Single Core Cable -**jednožilový kabel **Enclosing Pipe** - vícežilový kabel

# **Data**

V záložce data se zadávají rozměry vedení a materiálové konstanty vodičů a izolantů.

# *4.1.1.1 Overhead Line*

Po zvolení venkovního vedení lze nastavit transponované vedení **Transposed**, pro respektování povrchového jevu označení položky **Skin effect**. Volbou **Units** se volí **Metric** – metrická soustava nebo **English** – anglická soustava. ATP umožňuje modelovat vedení pomocí modelů jak se soustředěnými parametry tak s rozloženými parametry.

# *Soustředěné parametry*

# π **článek (nominal** π**)**

Vlastnosti:

- Vysoká spolehlivost
- Pouze pro poměrně nízkou frekvenci nebo krátké vedení
- Časový krok výpočtu není limitován
- Frekvenčně nezávislý (platí pro zadanou frekvenci)

# *Rozprostřené parametry*

# **transponovaný model (Clark)**

Vlastnosti:

• Efektivnost číselného výpočtu

- Prakticky postačující přesnost většiny výpočtů přechodných dějů v omezeném frekvenčním rozsahu
- Časový krok výpočtu je limitován (musí být kratší než doba chodu vlny po vedení)
- Frekvenčně nezávislý (platí pro zadanou frekvenci)
- Nevhodný pro řešení nesymetrických stavů

#### **netransponovaný model (K. C. Lee)**

Vlastnosti:

• Stejné jako předchozí, počítá nesouměrnost vedení a je vhodný pro nesymetrické stavy

#### **frekvenčně závislé modely (J. Marti, Noda, Semlyen)**

- Vlastnosti:
- Přesnost v širokém frekvenčním rozsahu
- Relativně efektivní číselný výpočet
- Časový krok výpočtu je limitován
- Pro velmi nízké hodnoty frekvencí může být nepřesný

Typ modelu (Bergeron, π, J. Marti, Noda, Semlyen) se nastaví v nabídce **Type.** Položka **Standard data**  obsahuje tři parametry. **Rho** je měrná rezistivita země (Ω⋅m), **Freg. Init** je frekvence, pro kterou budou parametry počítány a **Length**, je délka vedení v závislosti na zvoleném jednotkovém systému km/miles. Pro model Bergeron a π je nastavení v záložce Model ukončeno, avšak při volbě ostatních modelů je nutno nastavit **Freq. SS** odpovídající frekvenci ustáleného stavu a **Freq. matrix** maximální frekvenci při které budou parametry počítány (Hz), **Decades** je počet dekád frekvenčního rozsahu a **Points/Dec.** značí počet bodů v jedné dekádě.

V záložce **Data** je **Phase no** pořadové číslo fáze, v případě zemního vodiče se nastaví 0. U každého vodiče se zadává **React/Resis** – reaktance/odpor vodiče na jeden kilometr délky (Ω/km), **Rout** – vnější poloměr vodiče, poloměr celého vodiče nebo lana (cm), pokud se v předchozí nabídce **Model** nastaví požadavek Skin efektu, je třeba ještě určit vnitřní poloměr vodiče, poloměr ocelové duše vodiče - lana **Rin** (cm). Další tři položky popisují uložení a rozmístění jednotlivých fází a zemních vodičů, kde **Horiz** určuje horizontální vzdálenost lana od středu stožáru (m), **Vtower** je výška lana nad zemí u stožáru (m) a **Vmid** je výška lana nad zemí v místě největšího prověšení (m).

Po ukončení zadávání je možno data uložit volbou **Save as** na dolní tlačítkové liště. Data je možno také importovat z již dříve vytvořených souborů pomocí **Import**. Pro ověření rozmístění jednotlivých vodičů lze použít **View**. Pro kontrolu správnosti zadání jednotlivých parametrů slouží **Verify**. Pokud je vše v pořádku, je možno přistoupit k vygenerování vedení resp. kabelu pomocí příkazu **Run ATP** a volbou **OK**.

#### *4.1.1.2 Single Core Cable*

Zadávání parametrů kabelu je podobné jako v předchozím případě. Stejné je nastavení standardních dat v nabídce **Standard data**. Nová je však nabídka **Snaking**, pro kroucený kabel tedy transponovaný. Uložení kabelu se specifikuje v nabídce **Cables in**. Je možné uložení ve vzduchu (**Air**), v zemi (**Ground**) nebo na povrchu země (**Surface**). Označení nabídky **Matrix output** umožňuje získat výslednou impedanci a data

admitanční matice (*R*, ω*L,* ω*C*). Pro volbu **Add G**, **Add C** vyznačí příslušné matice. V záložce **Data** se podobně jako v předchozím případě nastaví parametry týkající se vlastního kabelu. Standardně se nastaví nejprve parametry jádra (**Core**), kde **Rin** je vnitřní poloměr vodiče, **Rout** vnější poloměr vodiče (m). **Rho** je měrný odpor materiálu vodiče (Ω⋅m), **mu** je poměrná permeabilita materiálu vodiče, **mu (ins)** je poměrná permeabilita izolace vně vodiče a **eps (ins)** je poměrná permitivita izolace vně vodiče. Pro nastavení parametrů pláště a pancíře kabelu je nutné nejprve označit v nabídce **Conductors** položky **Sheath** resp. **Armor**. Celkový poloměr kabelu (vnější izolace) se nastaví v **Total radius** (m).

#### *4.1.1.3 Enclosing Pipe*

Jedná se o vícežilový kabel ve společném pouzdře. Nová je zde proto nabídka zadávání **Pipe data**, kde se nastaví parametry trubice. **Depth** značí vzdálenost v metrech mezi středem trubice a povrchem země. Význam parametrů **Rin**, **Rout**, **Rins**, **Rho** a **Mu** je totožný jako v předchozím případě s tím rozdílem, že tentokráte se netýkají parametrů kabelu, ale trubice. **Eps(in)** je relativní permitivita vnitřní izolace, tedy izolace mezi kabelem a trubicí, **Eps(out)** je relativní permitivita vnější izolace, izolace kolem trubice. Označením nabídky **infinite thickness** je počítáno s nekonečnou tloušťkou vodivé trubice.

# *4.2 Provoz vedení*

#### **4.2.1 Trojfázový zkrat napájený ideálním napěťovým zdrojem**

Je uvažován případ vzniku trojfázového zkratu podle Obr. 4.1. Obvod je napájen ideálním napěťovým zdrojem harmonického napětí.

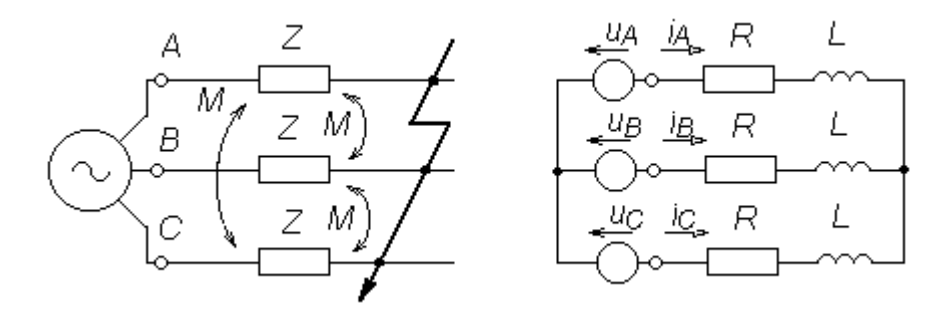

Obr. 4.1 Trojfázový zkrat napájený ideálním napěťovým zdrojem

Pro fázi A platí:

$$
u_{\mathbf{A}}(t) = U_{\mathbf{m}} \sin(\omega \cdot t + \alpha) \tag{4.1}
$$

kde *U*m je amplituda sinusovky napětí, α je úhel fázoru napětí referenční fáze v okamžiku *t* = 0.

V souladu s Obr. 4.1 platí diferenciální napěťová rovnice:

$$
u_{A}(t) = R \cdot i_{A}(t) + L \frac{di_{A}(t)}{dt} + M \left( \frac{di_{B}(t)}{dt} + \frac{di_{C}(t)}{dt} \right)
$$
\n(4.2)

Po zjednodušení lze psát a pro výsledný proud pak platí rovnice:

$$
u_{A}(t) = R \cdot i_{A}(t) + L_{K} \frac{di_{A}(t)}{dt} \text{ pro } t \ge 0
$$
\n(4.3)

$$
L_{\rm K} = L - M \tag{4.4}
$$

$$
i_{A}(t) = i_{Au}(t) + i_{Av}(t)
$$
\n(4.5)

kde *i*Au(*t*) je partikulární řešení úplné rovnice 4.2. Je označováno jako **ustálená složka** výsledného proudu fáze A a představuje střídavou periodickou složku zkratového proudu. Pro ideální napěťový zdroj, má ustálený zkratový proud konstantní amplitudu a jeho frekvence je dána frekvencí zdroje.  $i_{Av}(t)$  je obecné řešení úplné rovnice 4.2. Nazývá se přechodnou složkou výsledného proudu a představuje stejnosměrnou aperiodickou složku zkratového proudu. Její častější označení je **volný proud**. Stejnosměrná složka zkratového proudu doznívá s časovou konstantou  $\tau_K = L_K / R$ . Počáteční hodnota této složky je závislá na rozdílu velikosti předcházejícího ustáleného provozního stavu a ustáleného zkratového proudu. Maximální velikost stejnosměrné složky zkratového proudu závisí jak na úhlu  $\alpha$  tak na velikosti proudu předcházejícího provozního stavu. Pro složku  $i_{Au}(t)$  platí:

$$
i_{\text{Au}}(t) = \frac{U_{\text{m}}}{Z_{\text{K}}} \sin(\omega \cdot t + \alpha - \varphi_{K})
$$
\n(4.6)

kde  $Z_K$  je impedance zkratového obvodu:

$$
Z_{\rm K} = \sqrt{R^2 + (\omega \cdot L_{\rm K})^2} \tag{4.7}
$$

 $\varphi_K$  je úhel zkratové impedance:

$$
\varphi_{\rm K} = \arctan \frac{L_{\rm K}}{R} \tag{4.8}
$$

Pro složku  $i_{Av}(t)$  platí:

$$
i_{\text{Av}}(t) = (i_{A[u]}(0) - i_{\text{Au}}(0))e^{-\frac{t}{\tau_{\text{K}}}}
$$
(4.9)

kde  $i_{A[u]}(t)$  je proud předcházejícího provozního stavu v čase  $t = 0$  a  $\tau_K$  časová konstanta.

#### *Řešení programem ATP*

Je uvažováno jednoduché 110 kV vedení AlFe6 120 mm<sup>2</sup> o délce 20 km. K 3fázovému zkratu dojde ve vzdálenosti 10 km od zdroje. Pro nastavení parametrů ideálního zdroje s frekvencí je nutné nejprve určit velikost amplitudy fázové hodnoty napětí **Amp**, pro kterou platí:

$$
U_{\text{max}} = \frac{U}{\sqrt{3}} \cdot \sqrt{2} = \frac{110}{\sqrt{3}} \cdot \sqrt{2} = 89,815 \text{ kV}
$$
\n(4.10)

Vedení je modelováno pomocí procedury Line Constants s uvážením Skin efektu a je nahrazeno frekvenčně nezávislým modelem π s parametry podle Tab. 4.1. Není uvažováno prověšení lana a platí **Vtower = Vmid.**

| Phase no   | $\operatorname{Rin}$ (cm) | <b>Rout</b> $(cm)$ | <b>Resis</b> ( $\Omega$ /km) | Horiz $(m)$             | Vtower $(m)$   | Vmid(m)                     |
|------------|---------------------------|--------------------|------------------------------|-------------------------|----------------|-----------------------------|
| číslo fáze | poloměr ocelové           | vnější poloměr     | odpor vodiče na jeden        | Horizontální vzdálenost | výška lana nad | výška lana nad zemí v místě |
|            | duše vodiče               | vodiče-lana        | kilometr délky               | lana od středu stožáru  | zemí u stožáru | největšího prověšení        |
|            | 0.258                     | 1.565              | 0.234                        | $-1.75$                 | 12             | 12                          |
|            | 0.258                     | 1.565              | 0.234                        |                         | 12             | 12                          |
| 3          | 0.258                     | 1.565              | 0.234                        | 1.75                    | 12             | 12                          |

Tab. 4.1 Parametry přenosového vedení 110 kV, AlFe6 120 mm<sup>2</sup> o délce 20 km

Měrná rezistivita země **Rho** 100 Ω⋅m, frekvence **Freg. Init** 50 Hz a délka poloviny vedení **Length** 10 km. kljkl

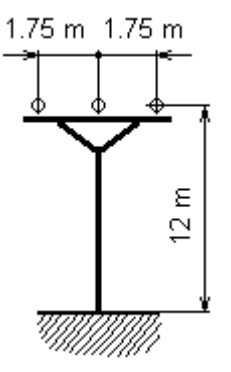

Obr. 4.2 Rozmístění vodičů na stožáru

Zátěž je realizována pomocí 3fázového *RLC* obvodu v zapojení trojúhelník s parametry *R*1 = *R*2 = *R*3 = 300 Ω a *L*1 = *L*2 = *L*3 = 0,1 mH. Průběh proudu je sledován ve větvi fáze A.

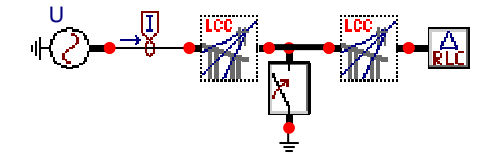

Obr. 4.3 Schéma zapojení v AtpDraw pro 3fázový kovový zkrat napájený ideálním zdrojem napětí

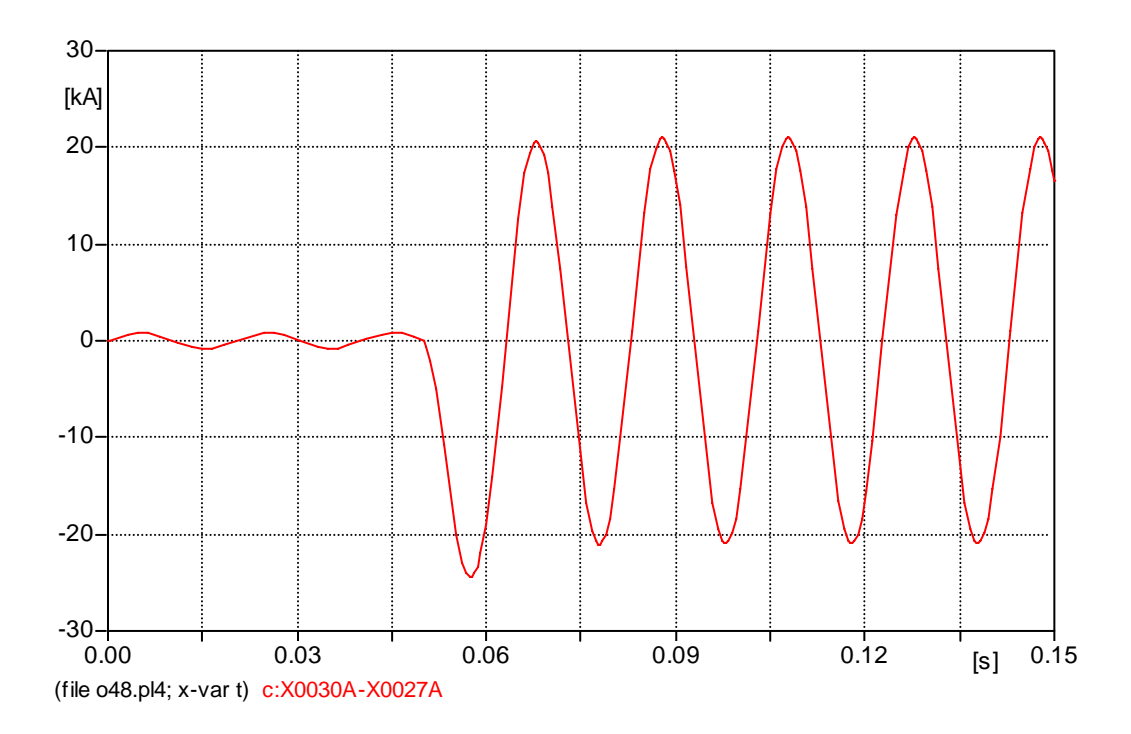

Obr. 4.4 Průběh proudu před a po zkratu ve fázi A

Zkrat nastal v čase 50 ms při průchodu proudu ve fázi A nulou a zkratový proud má stejnosměrnou, rychle tlumenou složku. Nárazový zkratový proud činí 24,4 kA.

# **V případě 3 fázového zkratu se jednalo o tzv. symetrický zkrat Tento druh zkratu je u venkovních vedení spíše ojedinělý. Častěji dochází k tzv. nesymetrickým zkratům.**

### *Metoda souměrných složek*

V 3fázových soustavách lze každou hvězdici nesymetrických fázorů nahradit složením symetrických fázorů soustavy sousledné, zpětné a netočivé. Pokud je zvolena fáze A jako referenční, platí:

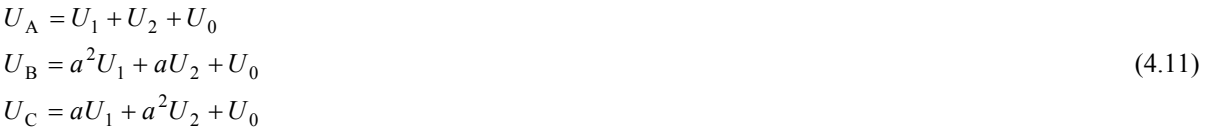

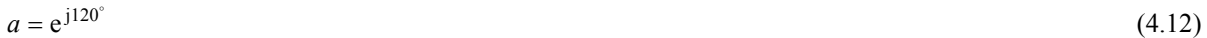

Po označení:

$$
\mathbf{U} = \begin{pmatrix} U_A \\ U_B \\ U_C \end{pmatrix} \qquad \mathbf{U}_{\mathbf{F}} = \begin{pmatrix} U_1 \\ U_2 \\ U_0 \end{pmatrix}
$$
(4.13)

je možno soustavu přepsat do maticového tvaru:

$$
\mathbf{U} = \mathbf{F} \mathbf{U}_{\mathbf{F}} \tag{4.14}
$$

kde pro matici **F** platí:

$$
\mathbf{F} = \begin{pmatrix} 1 & 1 & 1 \\ a^2 & a & 1 \\ a & a^2 & 1 \end{pmatrix}
$$
 (4.15)

Protože determinant matice **F** je různý od nuly, je možno provést její inverzi a přejít od fázových hodnot k hodnotám stejnosměrných složek:

$$
\mathbf{U}_{\mathbf{F}} = \mathbf{F}^{-1} \mathbf{U} \tag{4.16}
$$

kde pro inverzní matici **F-**<sup>1</sup> platí:

$$
\mathbf{F}^{-1} = \frac{1}{3} \begin{pmatrix} 1 & a & a^2 \\ 1 & a^2 & a \\ 1 & 1 & 1 \end{pmatrix}
$$
 (4.17)

#### *Symetrické články v podmínkách nesymetrického provozního stavu*

Budou zde uvedeny rozbory nesymetrických provozních stavů s omezením na případy jediné místní nesymetrie, tj. platí předpoklad, že nesymetrie je způsobena jediným nesymetrickým článkem a ostatní články ES jsou symetrické. Síť mezi zdroji a místem nesymetrie je možno vyjádřit kombinací symetrických pasivních článků zapojených podélně a příčně.

Zapojení pro **příčný symetrický článek** odpovídají následující rovnice:

$$
\mathbf{U} = \mathbf{Z}\mathbf{I} + \mathbf{Z}_N \mathbf{I} \tag{4.18}
$$

pro jednotlivé matice platí:

$$
\mathbf{Z} = \begin{pmatrix} Z & Z_M & Z_M \\ Z_M & Z & Z_M \\ Z_M & Z_M & Z \end{pmatrix} \qquad \mathbf{Z}_N = \begin{pmatrix} Z_N & Z_N & Z_N \\ Z_N & Z_N & Z_N \\ Z_N & Z_N & Z_N \end{pmatrix} \tag{4.19}
$$

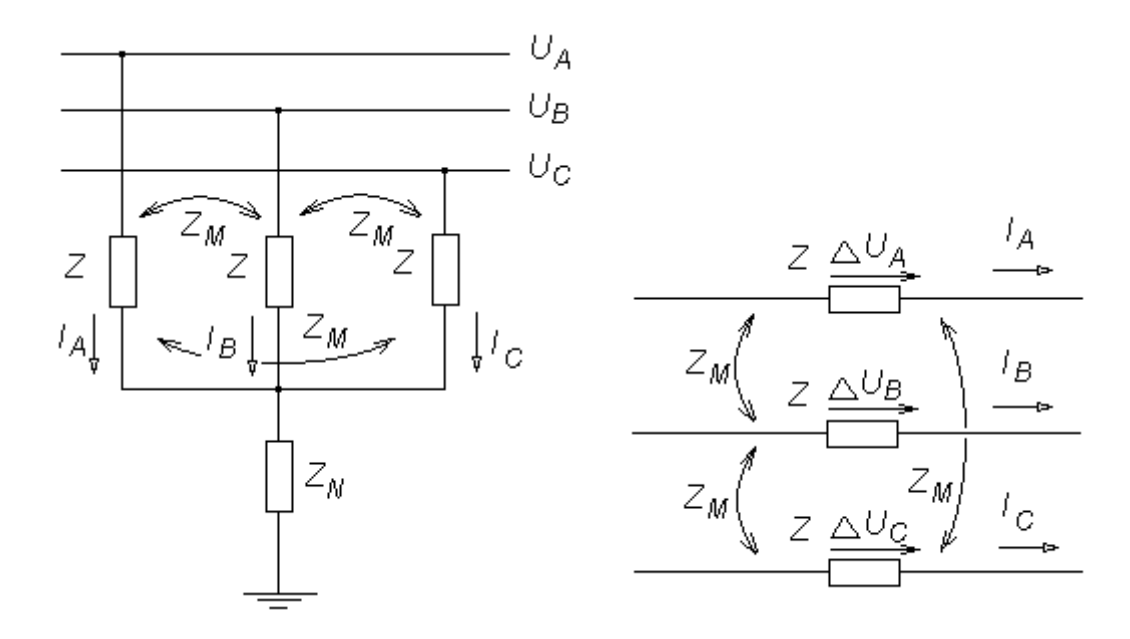

Obr. 4.5a Zapojení příčného symetrického článku Obr. 4.5b Zapojení podélného symetrického článku

Po přechodu k souměrným složkám platí :

$$
\mathbf{U}_{\mathbf{F}} = \mathbf{F}^{-1} \mathbf{Z} \mathbf{F} \mathbf{I}_{\mathbf{F}} + \mathbf{F}^{-1} \mathbf{Z}_{\mathbf{N}} \mathbf{F} \mathbf{I}_{\mathbf{F}} = \mathbf{Z}_{\mathbf{P}} \mathbf{I}_{\mathbf{F}}
$$
(4.20)

$$
\mathbf{I}_{\mathbf{F}} = \begin{pmatrix} I_1 \\ I_2 \\ I_0 \end{pmatrix} \qquad \mathbf{I} = \begin{pmatrix} I_A \\ I_B \\ I_C \end{pmatrix}
$$
 Proudy  $I_1$ ,  $I_2$ ,  $I_0$  jsou složkové proudy sousledné, zpětné a netočivé. (4.21)

$$
\mathbf{Z}_{\mathbf{P}} = \begin{pmatrix} Z - Z_{\text{M}} & 0 & 0 \\ 0 & Z - Z_{\text{M}} & 0 \\ 0 & 0 & Z + 2Z_{\text{M}} + 3Z_{\text{N}} \end{pmatrix} \qquad \mathbf{Z}_{\mathbf{P}} \text{ je matice složkových impedancí příčného článku. (4.22)}
$$

Zapojení pro **podélný symetrický článek** odpovídají následující rovnice:

$$
\Delta U = ZI \tag{4.23}
$$

odtud pro souměrné složky:

$$
\Delta U_{\mathbf{F}} = \mathbf{F}^{-1} \mathbf{Z} \mathbf{F} \mathbf{I}_{\mathbf{F}} = \mathbf{Z}_{\mathbf{s}} \mathbf{I}_{\mathbf{F}} \tag{4.24}
$$

$$
\mathbf{Z}_{s} = \begin{pmatrix} Z - Z_{M} & 0 & 0 \\ 0 & Z - Z_{M} & 0 \\ 0 & 0 & Z + 2Z_{M} \end{pmatrix}
$$
  $\mathbf{Z}_{s}$  je matice složkových impedancí podélného článku (4.25)

### **4.2.2 Jednofázový zkrat**

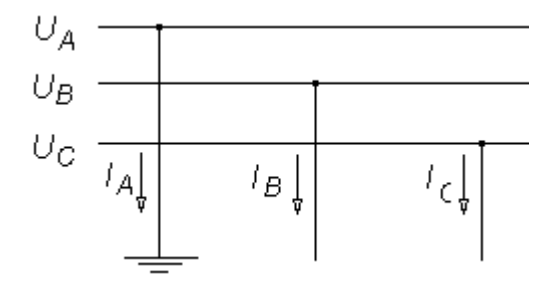

Obr. 4.6 Schématické znázornění jednofázového zkratu

Jedná se o nesymetrii příčnou a z výše uvedeného obrázku je zřejmé, že platí:

$$
U_{\rm A} = I_{\rm B} = I_{\rm C} = 0 \tag{4.26}
$$

Přechodem ke složkovým veličinám platí pro složkové proudy rovnice:

$$
\mathbf{I}_{\mathbf{F}} = \mathbf{F}^{-1}\mathbf{I} = \frac{1}{3} \begin{pmatrix} I_{\mathbf{A}} \\ I_{\mathbf{A}} \\ I_{\mathbf{A}} \end{pmatrix} \tag{4.27}
$$

Z rovnice plyne:

$$
I_1 = I_2 = I_0 = 1/3 I_A \tag{4.28}
$$

Je možno sestavit náhradní složkové schéma:

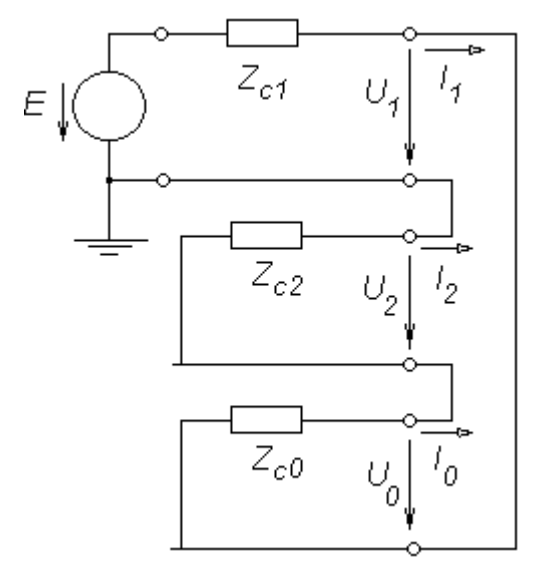

Obr. 4.7 Náhradní složkové schéma pro jednofázový zkrat

Pro složková napětí platí:

$$
U_1 = (Z_{c2} + Z_{c0})I_1
$$
  
\n
$$
U_2 = -Z_{c2}I_1
$$
  
\n
$$
U_0 = -Z_{c0}I_1
$$
\n(4.29)

*Z*c1, *Z*c2 , *Z*c0 jsou celkové impedance složkové soustavy sousledné, zpětné a netočivé.

# *Řešení programem ATP*

K řešení je použit obvod z předchozího příkladu (viz. Obr. 4.3), kde je v čase 50 ms spojena fáze A se zemí.

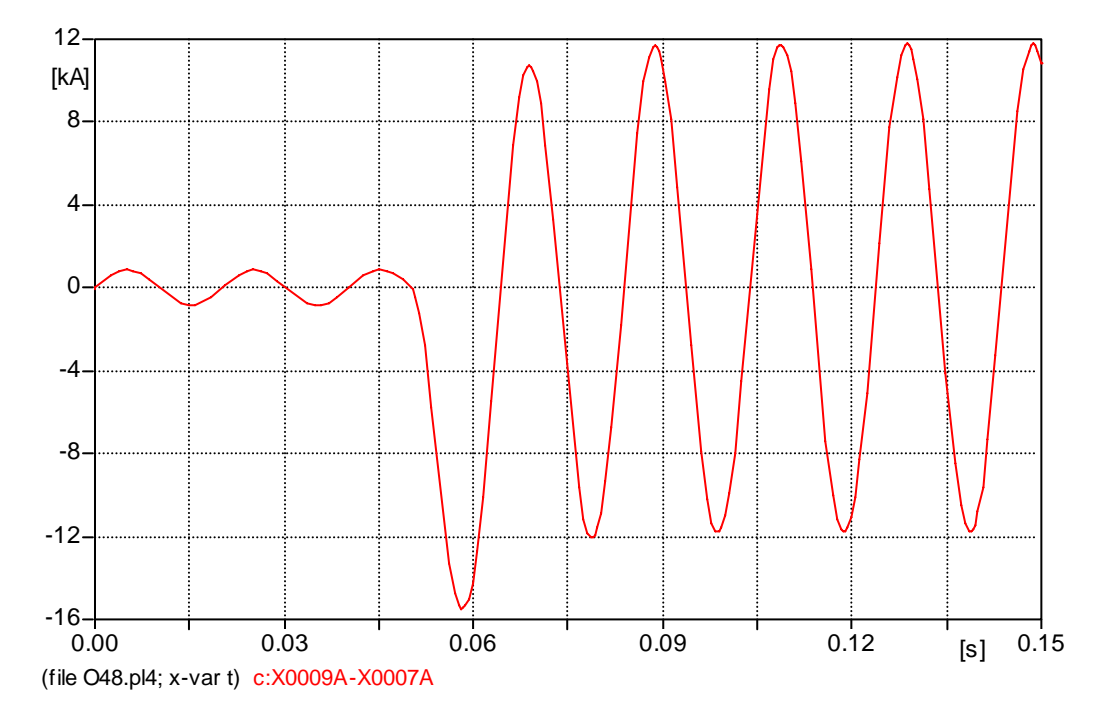

Obr. 4.8 Průběh proudu před a po 1fázovém zkratu ve fázi A

### **4.2.3 Dvoufázový zemní zkrat**

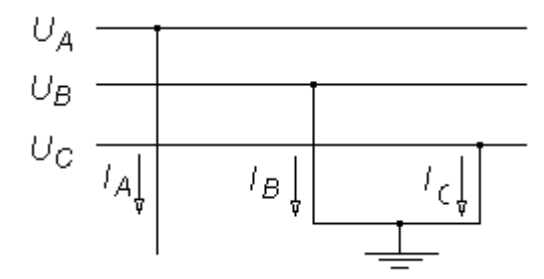

Obr. 4.9 Schématické znázornění 2fázového zemního zkratu

Z výše uvedeného obrázku je zřejmé, že platí:

$$
I_{A} = U_{B} = U_{C} = 0 \tag{4.30}
$$

Přechodem ke složkovým veličinám platí pro složkové napětí rovnice:

$$
\mathbf{U}_{\mathbf{F}} = \mathbf{F}^{-1}\mathbf{U} = \frac{1}{3} \begin{pmatrix} U_{\mathbf{A}} \\ U_{\mathbf{A}} \\ U_{\mathbf{A}} \end{pmatrix}
$$
(4.31)

Z rovnice plyne:

$$
U_1 = U_2 = U_0 = 1/3 \ U_A \tag{4.32}
$$

Je možno sestavit náhradní složkové schéma:

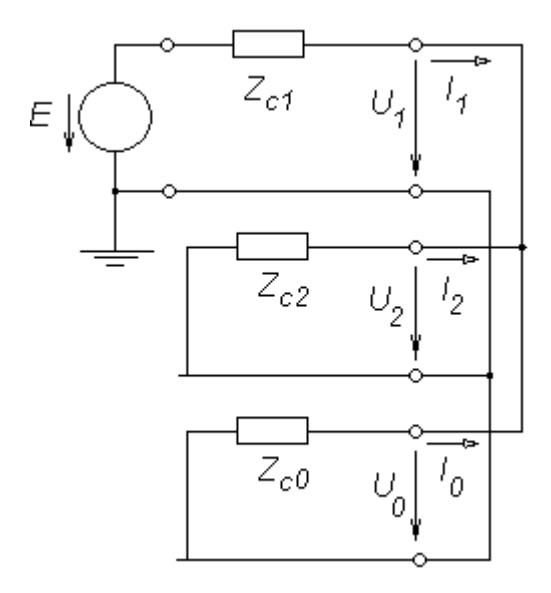

Obr. 4.10 Náhradní složkové schéma pro 2fázový zemní zkrat

Pro složkové proudy lze pomocí vzorců pro proudový dělič určit:

$$
I_1 = \frac{E}{Z_{c1} + \frac{Z_{c2}Z_{c0}}{Z_{c2} + Z_{c0}}}
$$
  
\n
$$
I_2 = -\frac{Z_{c0}}{Z_{c2} + Z_{c0}} I_1
$$
  
\n
$$
I_0 = -\frac{Z_{c2}}{Z_{c2} + Z_{c0}} I_1
$$
  
\n(4.33)

# *Řešení programem ATP*

K řešení je použit obvod z předchozího příkladu (viz. Obr. 4.3), kde je v čase 50 ms v souladu s Obr. 4.9 spojena fáze B a fáze C se zemí.

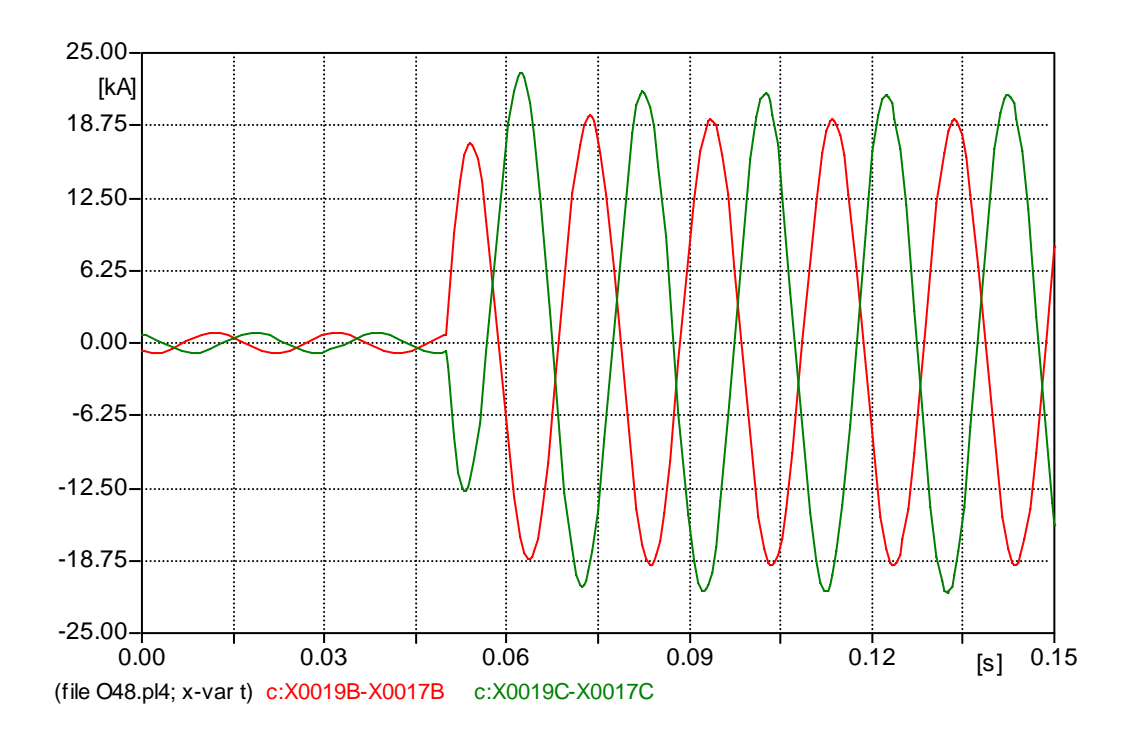

Obr. 4.11 Průběh proudu před a po 2fázovém zemním zkratu ve fázi B a C

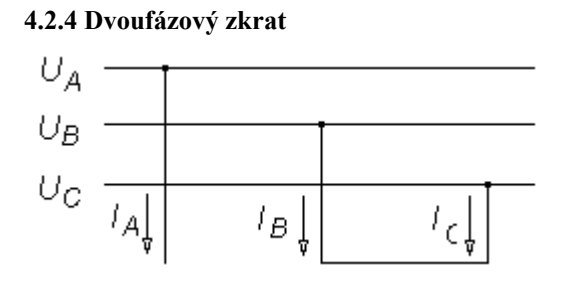

Obr. 4.12 Schématické znázornění 2fázového zkratu

Z výše uvedeného obrázku je zřejmé, že platí:

$$
I_{A} = 0 \t\t U_{B} = U_{C} \t\t I_{B} = -I_{C} \t\t(4.34)
$$

Přechodem ke složkovým veličinám platí pro složkové proudy rovnice:

$$
\mathbf{I}_{\mathbf{F}} = \mathbf{F}^{-1}\mathbf{I} = \frac{1}{3} \begin{pmatrix} j\sqrt{3}I_{\text{B}} \\ -j\sqrt{3}I_{\text{B}} \\ 0 \end{pmatrix}
$$
(4.35)

Z rovnice plyne:

 $I_1 = -I_2 \quad I_0 = 0$  (4.36)

Je možno sestavit náhradní složkové schéma:

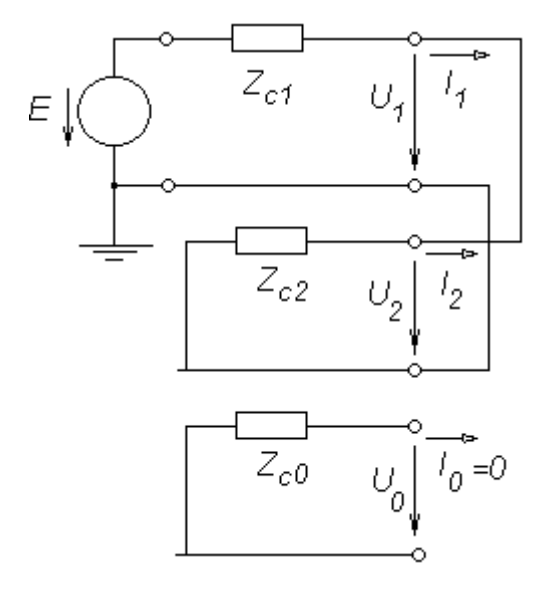

Obr. 4.13 Náhradní složkové schéma pro 2fázový zkrat

Pro složkové veličiny je možno na základě náhradního schématu na Obr. 4.13 psát:

$$
I_1 = \frac{E}{Z_{c1} + Z_{c2}} \quad I_2 = -I_1 \quad I_0 = 0 \tag{4.37}
$$

$$
U_1 = U_2 = -Z_{c2}I_2 = Z_{c2}I_1 \quad U_0 = 0 \tag{4.38}
$$

### *Řešení programem ATP*

K řešení je použit obvod z předchozího příkladu (viz. Obr. 4.3), jiné je pouze umístění spínače. V čase 50 ms v souladu s Obr. 4.12 jsou vzájemně spojeny fáze B a fáze C.

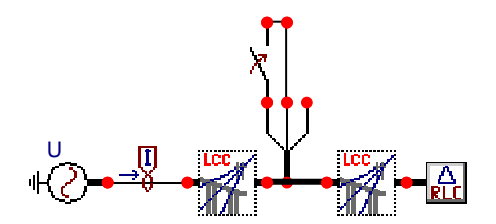

Obr. 4.14 Obvod 2fázového zkratu

Mnohdy je účelné znát poměr velikostí zkratových proudů v jednom místě soustavy při různých druzích zkratů. V níže uvedených vzorcích je provedeno porovnání hodnot počátečních rázových proudů nesymetrických zkratů s proudem 3fázového symetrického zkratu. Porovnání budou provedena pro okamžik *t* = 0. Při orientačních výpočtech mohou být zanedbány rezistance a je možno předpokládat symetrické celkové reaktance  $x_{c2} = x_{c1}$ .

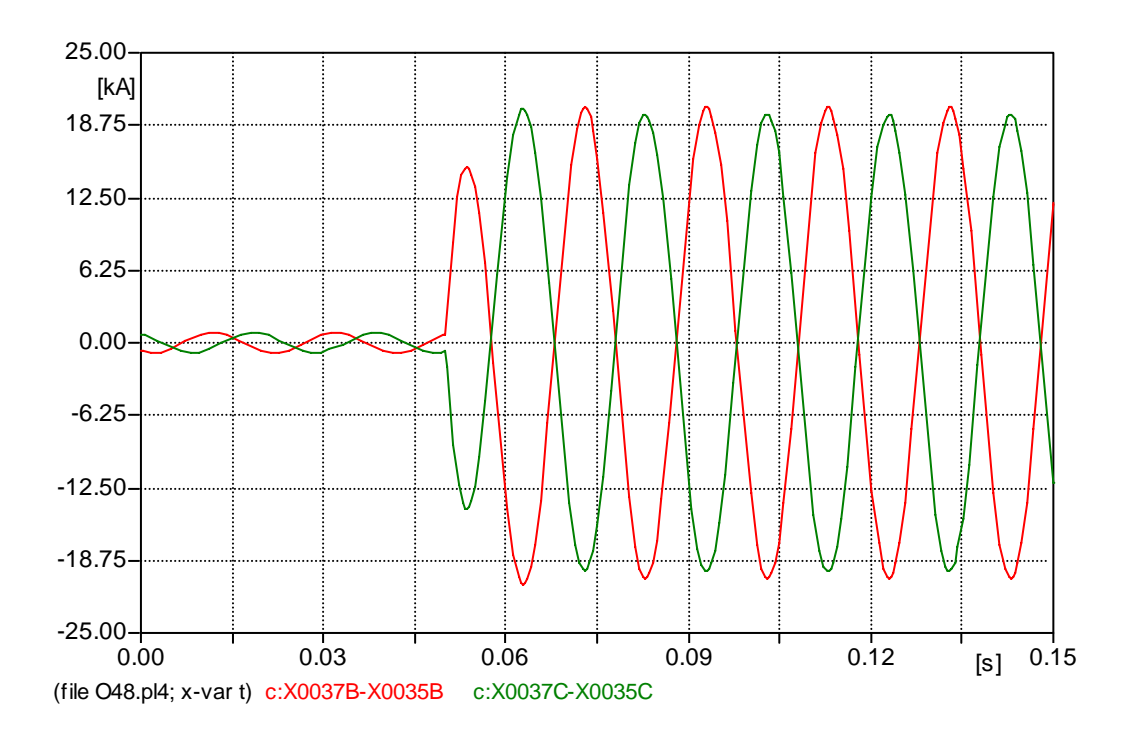

Obr. 4.15 Průběh proudu před a po 2fázovém zkratu ve fázi B a C

# **Trojfázový zkrat**

$$
I''_{k0}^{(3)} = I_1 = \frac{E''}{X_{c1}}\tag{4.39}
$$

### **Jednofázový zkrat**

$$
I''_{k0}^{(1)} = 3I_1 = \frac{E''}{2X_{c1} + X_{c0}} = \frac{3}{2 + \frac{X_{c0}}{X_{c1}}} I''_{k0}^{(3)}
$$
(4.40)

### **Dvoufázový zemní zkrat**

Při hodnotách (*x*<sub>c0</sub> /*x*<sub>c1</sub>) blízkých nule platí:

 $I''^{(2,N)}_{\rm k0} = \sqrt{3}I''^{(3)}_{\rm k0}$  (4.41)

Při hodnotách (*x*<sub>c0</sub> /*x*<sub>c1</sub>) blízkých nekonečnu platí:

$$
I''_{k0}^{(2,N)} = \frac{\sqrt{3}}{2} I''_{k0}^{(3)}
$$
(4.42)

Poměr reaktancí  $x_{c0}$  / $x_{c1}$  se může měnit od 0 až do nekonečna, proto může zkratový proud nabývat hodnot:

$$
I''_{k0}^{(1)} = (0 \div 1.5)I''_{k0}^{(3)}
$$
\n(4.43)

#### **Dvoufázový zkrat**

$$
I''_{k0}^{(2)} = \sqrt{3}I_1 = \frac{E''}{2X_{c1} + X_{c0}} = \frac{\sqrt{3}}{2}I''_{k0}^{(3)}
$$
\n(4.44)

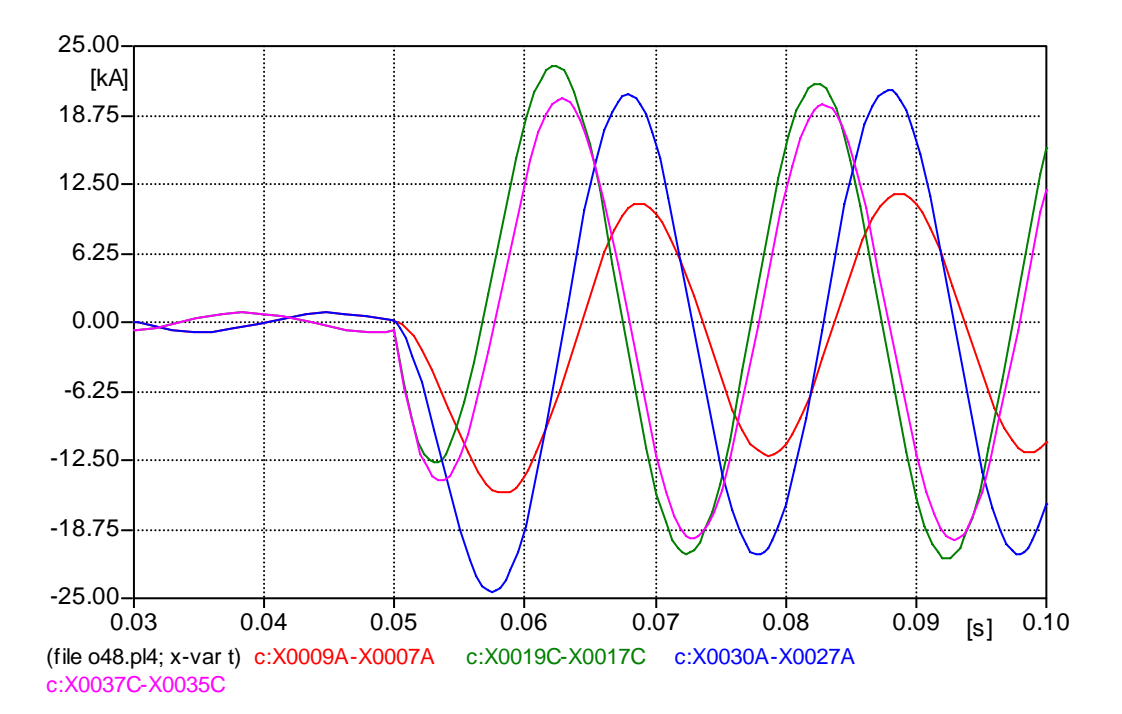

X0009A-X0007A 1fázový zkrat, X0019C-X0017C 2fázový zemní zkrat, X0037C-X0035C 2fázový zkrat,

X0030A-X0027A 3fázový zkrat.

Obr. 4.16 Srovnání průběhů proudů při různých druzích zkratů

# **4.2.5 Přerušení jedné fáze**

Přerušení jedné fáze lze chápat jako zapojení nesymetrického podélného článku (viz. Obr. 4.5b) v místě poruchy, charakterizovaného úbytky napětí v jednotlivých fázích.

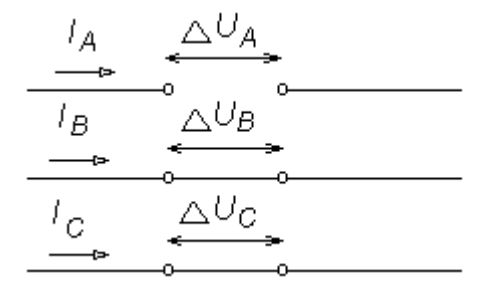

Obr. 4.17 Schématické znázornění přerušení jedné fáze

Podle Obr. 4.17 je možno psát:

$$
I_{\rm A} = 0 \quad \Delta U_{\rm B} = \Delta U_{\rm C} \tag{4.45}
$$

Po porovnání rovnic pro 2fázový zemní zkrat je zřejmá shoda, proto bude i podobný postup při odvození výsledných vztahů pro složkové napětí a proudy:

$$
\Delta U_1 = \Delta U_2 = \Delta U_0 = 1/3 \Delta U_A \tag{4.46}
$$

$$
I_1 = \frac{E}{Z_{c1} + \frac{Z_{c2}Z_{c0}}{Z_{c2} + Z_{c0}}} \nI_2 = -\frac{Z_{c0}}{Z_{c2} + Z_{c0}} I_1 \nI_0 = -\frac{Z_{c2}}{Z_{c2} + Z_{c0}} I_1
$$
\n(4.47)

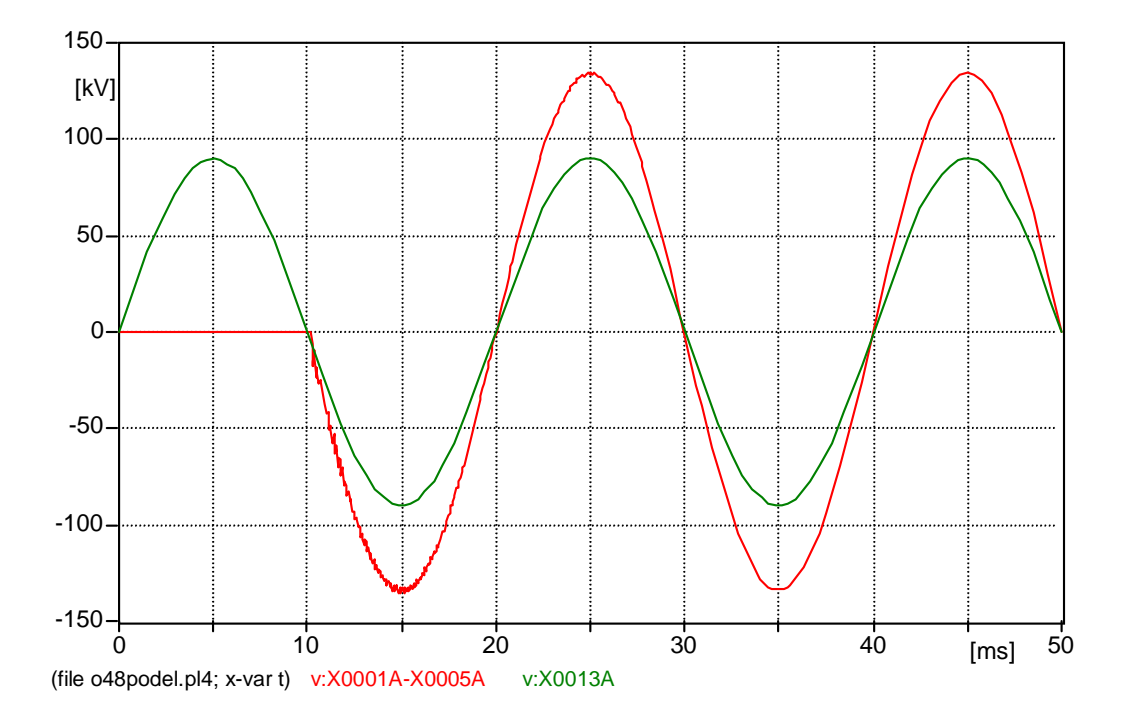

*Řešení programem ATP* 

Obr. 4.18 Časová závislost zotaveného napětí v místě přerušení a napětí zdroje

K řešení je opět jako v předchozích případech využito parametrů vedení obvodu na Obr. 4.3. V čase 10 ms je přerušena fáze A (Viz. Obr. 4.19. Je snímán průběh zotaveného napětí v místě přerušení (XX0001A-XX0005A), proudy procházející obvodem (XX0013-XX0011), napětí na zátěži (XX0018A-C) a napětí zdroje (XX0013A).

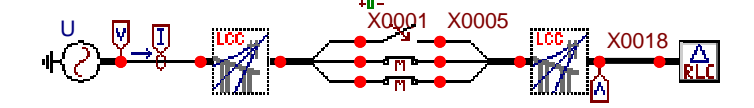

Obr. 4.19 Obvod přerušení jedné fáze

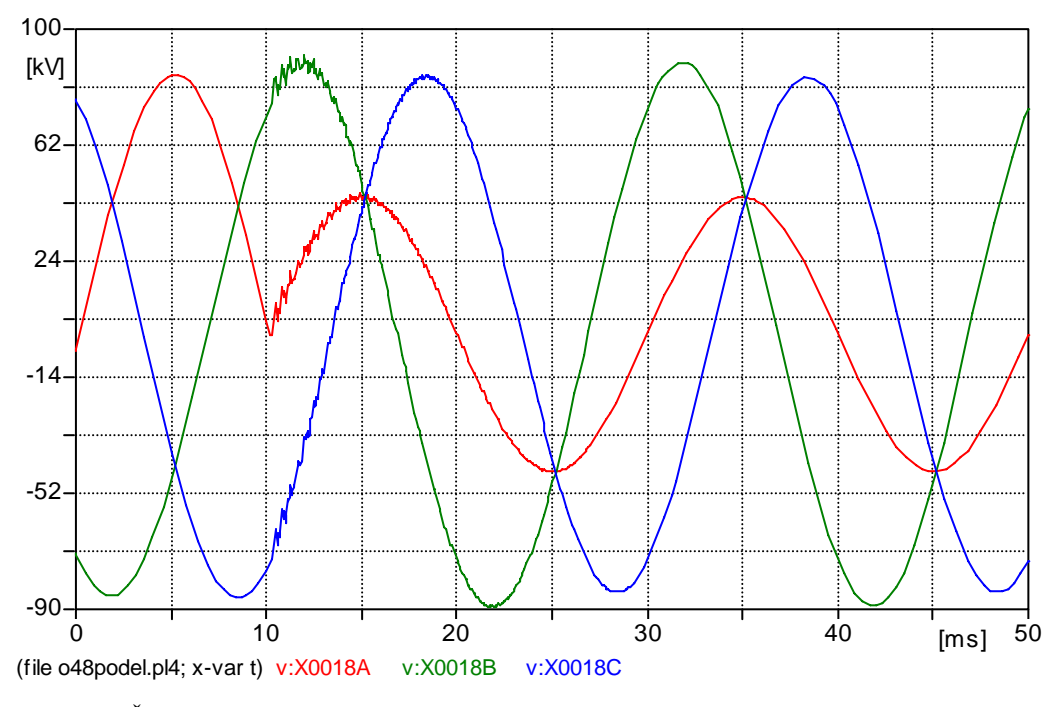

Obr. 4.20 Časová závislost napětí na zátěži při přerušení fáze A

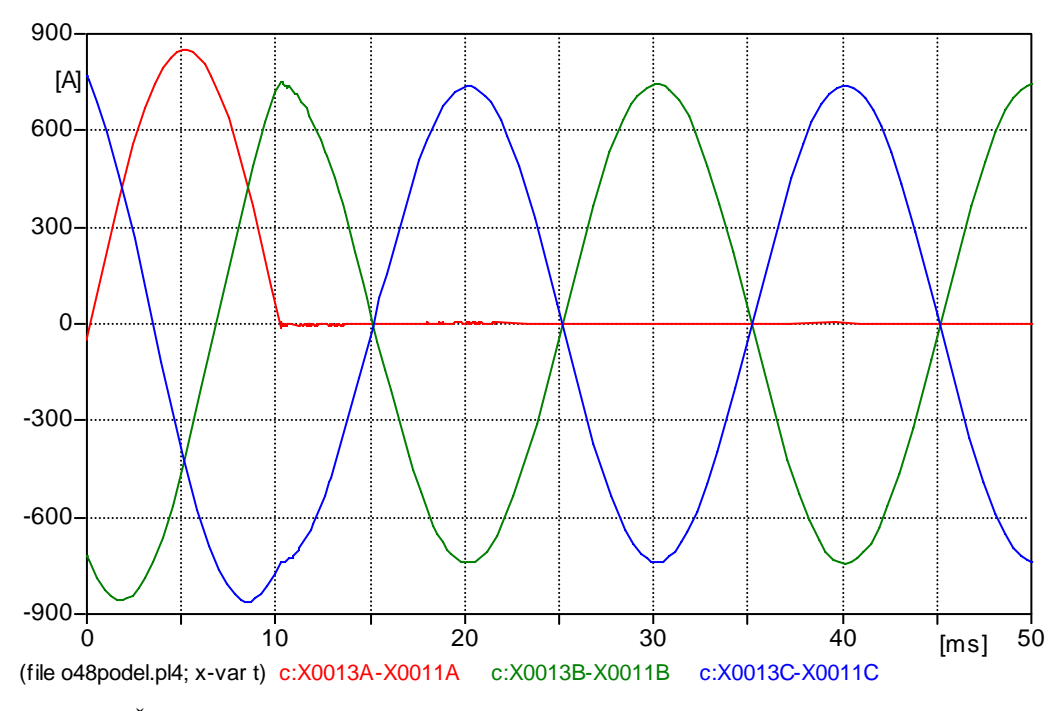

Obr. 4.21 Časová závislost proudů při přerušení fáze A

#### **4.2.6 Zemní spojení**

V kapitole 4.2.2 bylo vodivé spojené jedné fáze se zemí nazýváno jednofázový zkrat, ovšem za předpokladu, že k takovému vodivému spojení došlo v sítích provozovaných s přímo uzemněným uzlem. V sítích provozovaných s izolovaným uzlem, popřípadě v sítích kompenzovaných tj. v sítích, jejichž uzel je spojen se zemí přes zhášecí tlumivku nebo u nichž je vytvořen umělý bod pomocí zhášecích transformátorů, může vzniknout **zemní spojení**. Při 1fázovém zkratu je zkratový proud několikanásobně větší než provozní (nebo je blízký provoznímu), dále má induktivní charakter, kdežto v místě zemního spojení prochází pouze malý proud kapacitního charakteru a je nezávislý na vzdálenosti od zdroje.

V izolovaných sítích v ustáleném provozním stavu procházejí kapacitami k zemi kapacitní proudy, jejichž součet při symetrické síti a symetrickém napětí je roven nule (viz. Obr. 4.22).

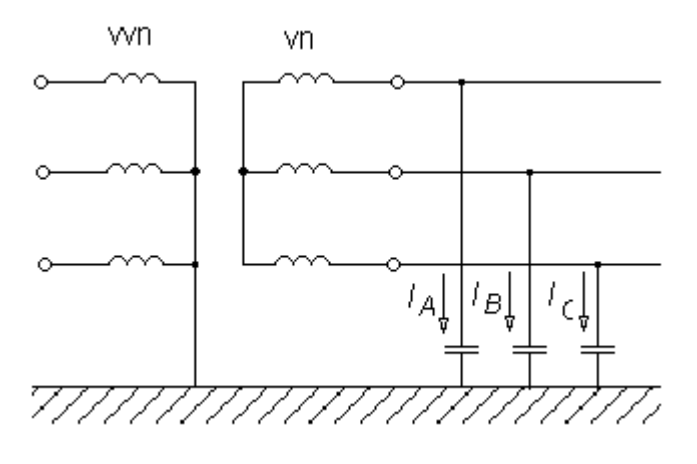

Obr. 4.22 Schématické znázornění sítě s izolovanou nulou

V případě, že dojde v takovéto síti ke spojení některé fáze se zemí, uzavírají se kapacitní proudy zdravých fází přes zem, zemní spojení a vinutí transformátoru. Zemí procházejí proudy, které při rozsáhlejších sítích mohou dosahovat značných velikostí.

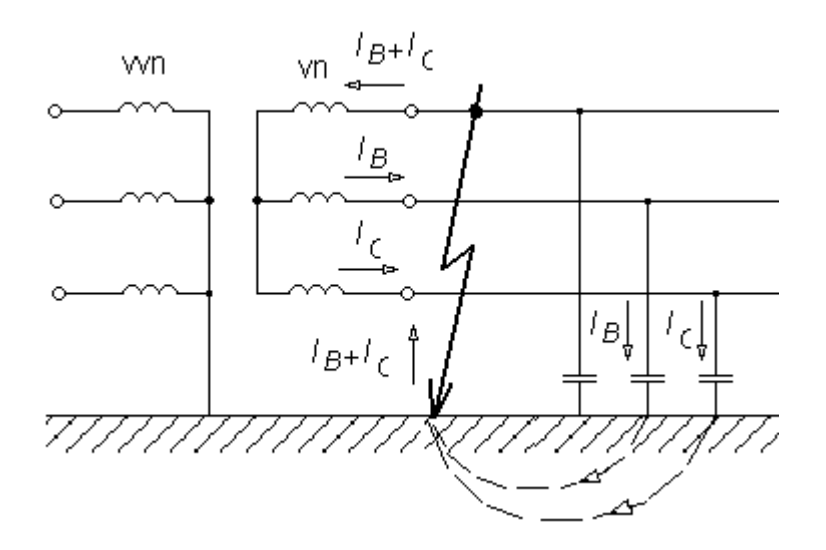

Obr. 4.23 Schématické znázornění sítě s izolovanou nulou při zemním spojení

Pokud poruchový proud nepřekročí stanovenou hodnotu, může být síť s izolovaným uzlem ponechána v provozu. Komplikace nastávají při zemním spojení, kdy elektrický oblouk hoří nestabilně, tj. dochází k jeho uhasnutí a opětovnému zapalování (vznikne tzv. přerušované zemní spojení). V těchto případech může být přerušované zemní spojení zdrojem nebezpečných přepětí v síti. V sítích s větší rozlohou, kde poruchový zemní proud přesáhne hodnotu asi 5 A vzniká při zemních spojeních zpravidla oblouk, který se rozroste do značných délek. Bývá velice pohyblivý a téměř vždy zasáhne sousední fáze. Důsledkem toho jsou pak 2nebo 3fázové zkraty. Hořící obloukové zemní spojení přepaluje vodiče a dřevěné stožáry, ničí izolátory.

Účinným prostředkem pro potlačení oblouku v místě zemního spojení je uzemnění nuly transformátoru přes tlumivku, jejíž indukčnost se dá nastavit tak, aby indukční proud jdoucí od ní k místu zemního spojení zde kompenzoval kapacitní proudy zdravých fází a aby tak došlo k uhašení oblouku.

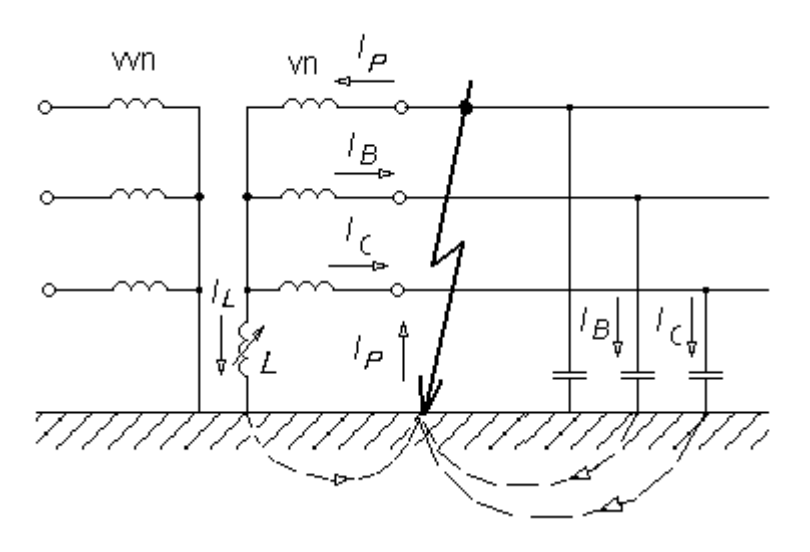

Obr. 4.24 Schématické znázornění vlivu zhášecí tlumivky

#### *Výpočet trvalého zemního spojení*

Výpočty zemního spojení se často provádějí ve fázových hodnotách. Jelikož kapacitní reaktance elektrického vedení jsou značně větší než rezistance a indukční reaktance článků, lze tyto rezistance a reaktance zanedbat.

Pro řešení zemního spojení z Obr. 4.24, kde je uvažováno zemní spojení v síti s uzlem transformátoru uzemněným přes zhášecí tlumivku, vychází hodnota poruchového proudu, který protéká zemí:

$$
I_{\rm p} = \frac{X_C - 3X_L}{X_L X_C} E \tag{4.48}
$$

Pro nulovou hodnotu poruchového proudu je potřebná velikost indukčnosti tlumivky dána vztahem:

$$
L = \frac{1}{3\omega^2 C} \tag{4.49}
$$

kde *C* je fázová kapacita izolované sítě.

#### *Řešení programem ATP*

Obvod bude sestaven nejprve v souladu s Obr. 4.23, tedy bez použití tlumivky. Ideální zdroj napětí napájí transformátor 110/22 kV. Na sekundární stranu transformátoru je připojeno vedení 22 kV. K zemnímu spojení dojde na konci vedení v čase 3 ms.

Pro nastavení parametrů ideálního zdroje s frekvencí je nutné nejprve určit velikost amplitudy fázové hodnoty napětí **Amp**, která se určila na základě předchozího vztahu (4.10) a jejíž hodnota činí: **Amp =** 89,815 kV.

Byl použit transformátor 110/22 kV, 40 MVA o těchto parametrech:  $S_n = 40$  MVA,  $u_k = 11,5\%$ ,  $\Delta P_k = 205$  kW,  $i_0 = 0,4\%$ ,  $\Delta P_0 = 40$  kW v zapojení Dy. Model transformátoru byl na základě těchto parametrů vygenerován pomocí procedury BCTRAN.

Zátěž je realizována pomocí 3fázového *RLC* obvodu v zapojení trojúhelník s parametry *R*1 = *R*2 = *R*3 = 600 Ω. Odpor místa zemního spojení má hodnotu 10 Ω.

Vedení 22 kV je při řešení zemního spojení modelováno pomocí procedury Line/Cable Constants ekvivalentním π-článkem s uvážením **Skin** efektu s parametry podle Tab. 4.2. Stejně jako v předchozích případech není uvažováno prověšení lana a je zadáno **Vtower = Vmid.** Měrná rezistivita země **Rho** je volena 100 Ω⋅m, frekvence **Freg. Init** 50 Hz a délka vedení **Length** je 100 km.

Po vygenerování modelu vedení (**Run ATP**) a uložení (**Save as**) je možno přistoupit k sestavení celkového schématu obvodu podle Obr 4.25.

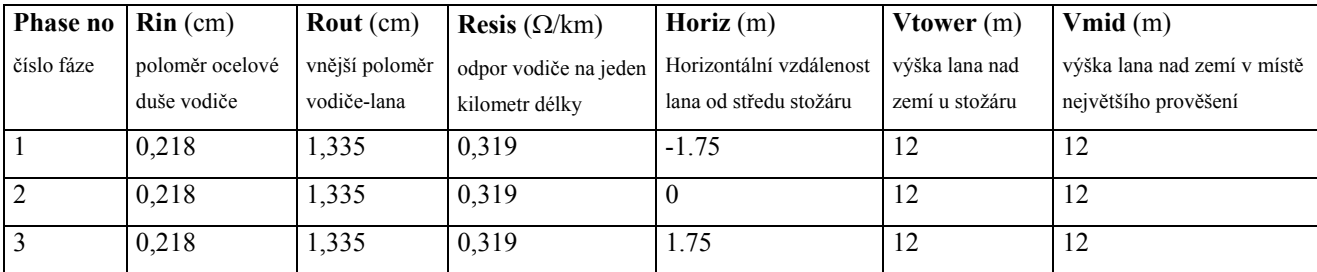

Tab. 4.2 Parametry vedení 22 kV, AlFe6 95 mm<sup>2</sup> o délce 100 km

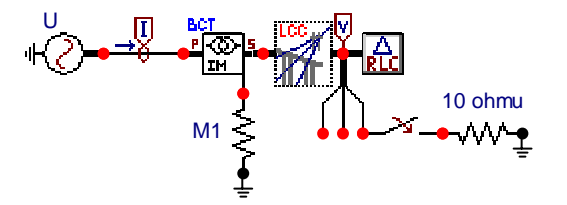

Obr. 4.25 Obvod sítě s izolovanou nulou při zemním spojení

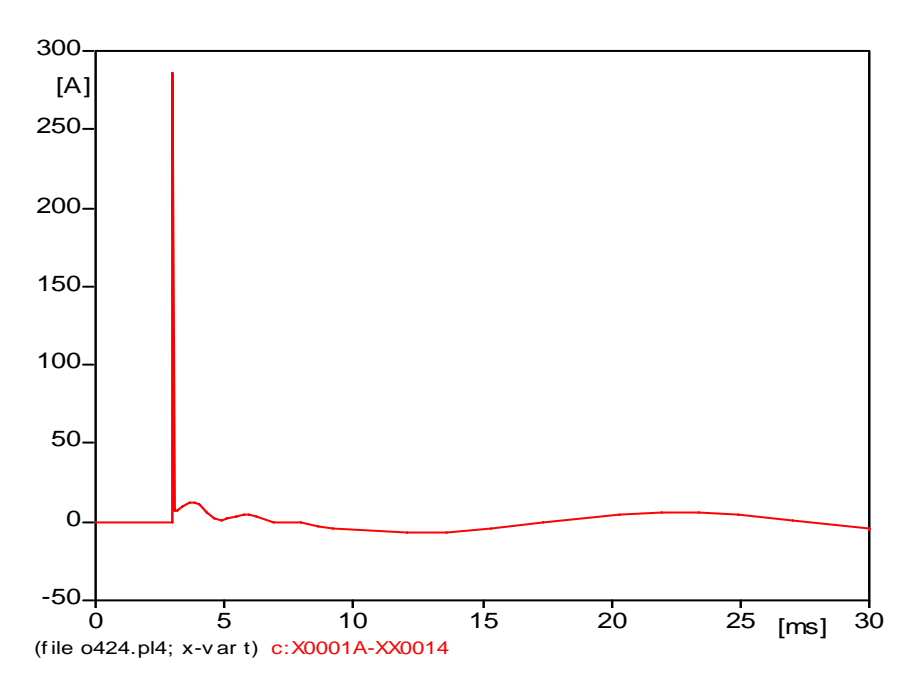

Obr. 4.26 Průběh nekompenzovaného poruchového proudu při zemním spojení

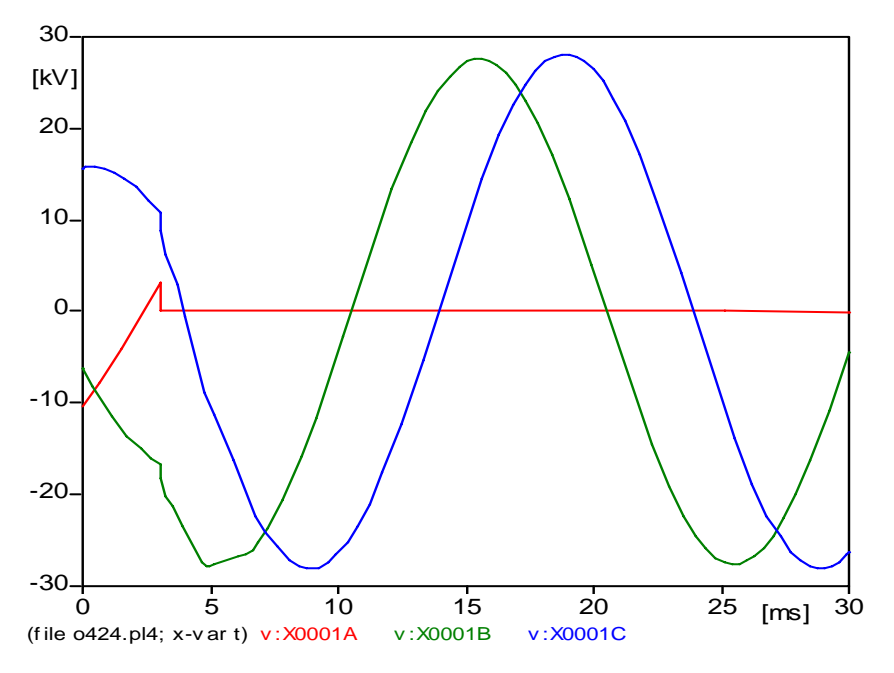

Obr. 4.27 Průběh napětí v místě zemního spojení

Indukčnost kompenzační tlumivky se určí z amplitudy poruchového proudu *I* = 6,7 odečtené v Obr. 4.26 a z amplitudy napětí *U* = 27,6 odečtené v Obr. 4.27 vztahem:

$$
L = \frac{U}{\sqrt{3}I\omega} = \frac{27,6}{\sqrt{3 \cdot 6,7 \cdot 314}} = 7,57 \text{ H}
$$

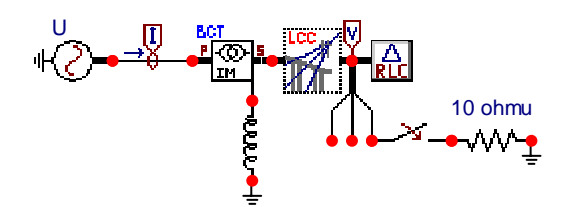

Obr. 4.28 Obvod zemního spojení s použitím zhášecí tlumivky

Následným doladěním tlumivky lze dosáhnout prakticky nulové hodnoty poruchového proudu, který měl v tomto případě amplitudu menší než jeden ampér. Tlumivkou přitom protéká střídavý proud s přechodnou stejnosměrnou složkou.

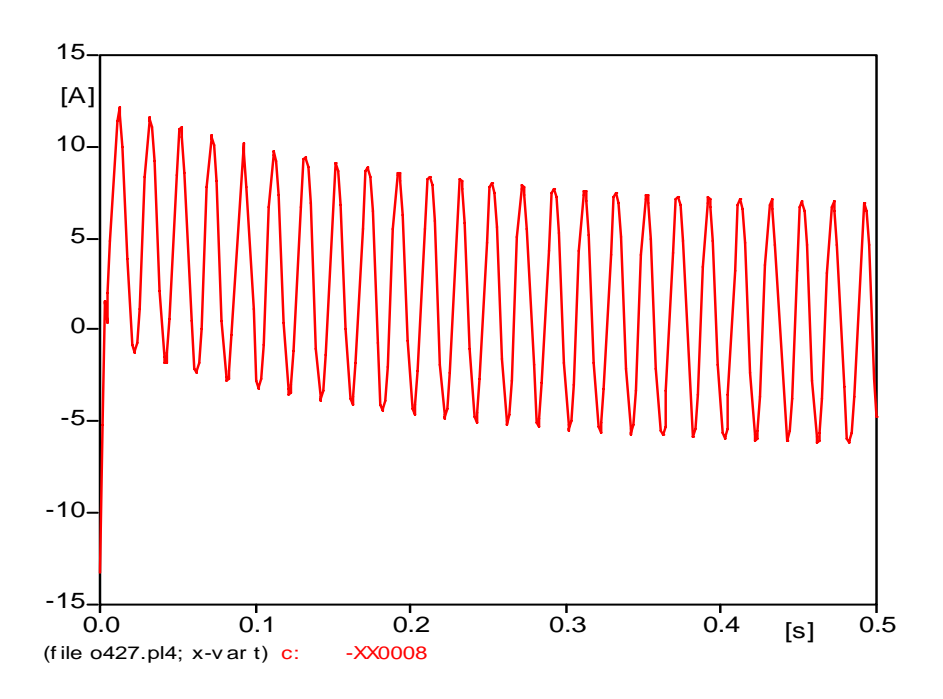

Obr. 4.29 Výsledný průběh proudu kompenzační tlumivkou